Fundamentos de Programação Linguagem C++: arrays de caracteres (strings)

Bruno Emerson Gurgel Gomes<sup>1</sup>

1 Instituto Federal de Educação, Ciência e Tecnologia do RN (IFRN)

2011

<span id="page-0-0"></span>4 0 8 4

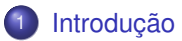

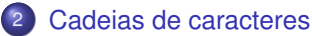

- [Lendo e imprimindo strings](#page-4-0)
- [Algumas funções da biblioteca C++](#page-6-0)
- [Biblioteca <cstring>](#page-8-0)

≣

メイヨメイヨメ

4 0 8 4 同

- *Arrays* são capazes de armazenar dados de qualquer tipo
- Um tipo especial de *array* é o de caracteres
	- Também denominado de *string*
- Um *string* é um array do tipo **char** terminado com o caractere '\0' (nulo)

4 0 8 4

<span id="page-2-0"></span>メメ ヨメメ ヨメ

 $\bullet$  O tamanho de um *string* = quantidade de caracteres  $+$  caractere nulo.

## Declaração:

#### **String constante**:

char str1 $[] = "exemplo";$ char str2[] = {'e', 'x', 'e', 'm', 'p', 'l', 'o', '\0'}; **String variável**(determinada em tempo de execução): char str3[8];

<span id="page-3-0"></span>∢ ロ ▶ ∢ 母 ▶ ∢ ヨ ▶ ∢ ヨ ▶ .

# Lendo e imprimindo strings com cin e cout

- O comando **cin** >> **str** lê uma *string* da entrada padrão e a armazena na variavél *str*
	- A entrada termina quando é encontrado um espaço em branco
	- $\bullet$  O caractere nulo ('\0') é automaticamente inserido no final da string após o término da entrada
	- **str** deve ter tamanho suficiente para armazenar os caracteres
		- Sujeito a perda de dados ou comportamento imprevisível
- **cout** << **str** imprime os caracteres da *string* até que o caracter nulo seja encontrado
- <span id="page-4-0"></span>**cout** e **cin** não verificam se o tamanho da *string* foi atingido

### trecho de programa

char nome[80];

cout << "Digite o seu nome: ";

**cin** >> **nome;**

cout << "O nome digitado foi: " << nome;

### Resultado

Digite o seu nome: Bruno Gomes

```
O nome digitado foi: Bruno
```
**KID KIN KED KED E 1990** 

### <**cstdio**>

gets(str) : Lê uma string da entrada até que seja digitada a tecla ENTER. EVITE UTILIZAR: Não verifica o tamanho da string

<**iostream**>

cin.getline(str, tam, delim) : Lê uma *string* (removendo o delimitador da entrada) até que:

- *tam 1* seja atingido
- o indicador de fim de arquivo seja inserido
- o caracter delimitador (*delim*) seja encontrado.

cin.getline(str, tam) : Mesmo que o anterior, mas sem especificar um caractere delimitador

cin.get(str, tam, delim) : Mesmo que *getline*

cin.get() : lê apenas um caracter por vez. Retorna 0 quando o fim de arquivo é encontrado.

<span id="page-6-0"></span>∢ ロ ▶ ∢ 御 ▶ ∢ 重 ▶ ∢ 重 ▶ ↓

### trecho de programa

```
char nome[80];
```

```
cout << "Digite o seu nome: ";
cin.getline(nome, 80);
cout << "O nome digitado foi:" << nome;
```
#### Resultado

```
Digite o seu nome: Bruno Gomes
```

```
O nome digitado foi: Bruno Gomes
```
イロト イ部 トイヨ トイヨ トッヨー

- char \*strcpy(char \*s1, const char \*s2) : Copia a *string s2* na *string s1*. Retorna *s1*.
- char \*strncpy(char \*s1, const char \*s2, int n) : Copia *n* caracteres da *string s2* na *string s1*. Retorna *s1*.
- <span id="page-8-0"></span>char \*strcat(char \*s1, const char \*s2) : Concatena a *string s2* na string *s1*. O primeiro caracter de *s2* é gravado em cima do caractere nulo de *s1*. Retorna *s1*.

int strcmp(const char \*s1, const char \*s2) : Compara *s1* com *s2*.

- $\bullet$  Se  $s1 == s2$ , retorna 0
- $\bullet$  Se  $s1 < s2$ , retorna  $< 0$  (menor que 0)
- Se  $s1 > s2$ , retorna  $> 0$  (maior que 0)

char \*strtok(char \*s1, const char \*s2) : Quebra a *string* s1 em *tokens* separados de acordo com os caracteres contidos na *string* s2.

size\_t strlen(const char \*s) : Detemina o tamanho da *string*, sem contar com o caracter nulo.

## Exemplo: utilizando algumas funções de <cstring>

```
\#include < c \, \text{string} > \ldotschar x[i] = "Programando em C++";char y[25], z[15];
  cout \ll "O string no array x \acute{e}: " \ll x
           << "\nO string no array y \acute{e}: " << strcpy(y, x) << endl;
  strncpy (z, x, 14);
  z[14] = '0';cout \ll "O string no array z \acute{e}: " \ll z \lt endl;
  cout \ll "O tamanho do array z é: "\ll strlen(z) \ll endl;
  if (strcmp(x, z)) cout << "x é maior que z\n";
```

```
A string no array x é: Programando em C++
A string no array y é: Programando em C++
A string no array z é: Programando em
A tamanho do array z é: 14
x é maior que :<br>Bruno Gomes (IFRN)
```
# Exemplo: retorna o dia da semana a partir de uma data

```
#include <iost ream >
```
**using namespace** std;

```
int main() {
int dia;
```

```
char dsemana [8][14] = \{" Dia inválido".
" Domingo " ,
" Segunda−f e i r a " ,
"Terça-feira",
" Quarta−f e i r a " ,
" Quinta−f e i r a " ,
" Sexta−f e i r a " ,
" Sábado "
```

```
\};
```

```
cout \lt\lt "Digite o número do dia da semana: \n'
\sin \gg \text{dia}:
cout \ll "O dia por extenso \acute{e}: ";
    (dia < 1 || dia > 7)?
     \text{cout} \ll \text{dsemana} [0] :
     cout \lt\lt dsemana [dia];
```
イロト イ押 トイモン イモン

```
return 0:
}
```
<span id="page-11-0"></span>Ε